## **Manual to HiRA HV control interface Release 0.1**

February 2004 by Michal Mocko

# **Before starting:**

Make sure the SY2527 (caenhv05) is up and running with ethernet cable connected. Find out the IP number corresponding to caenhv05 (they change it quite often). You can enable the remote control by flipping the switch on SY2527 to "remote" and plugging a TTL signal into the LEMO connector. Then we are ready to run telnet or HiRA\_HV\_control GUI.

The default directory is HiRA\_HV\_control where the following file structure is stored:

#### **<spdaq10:HiRA\_HV\_control >ls**

**README** caenctl  $\leftarrow$  readme file explaining caenctl tcl/tk expansion **HiRAChannelAssignment.tcl**  $\leftarrow$  contains channel mapping (must be modified if one changes card position or cables)

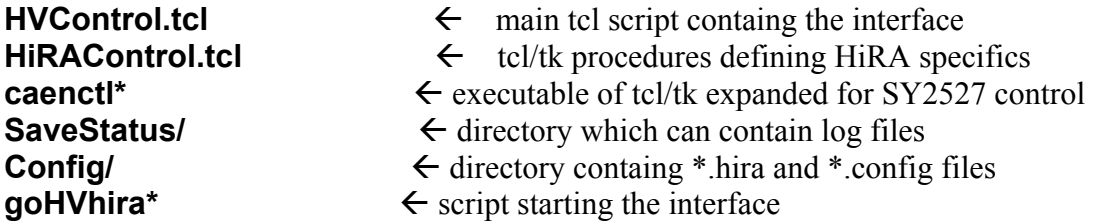

check files before starting and then type ./goHVhira to start the interface:

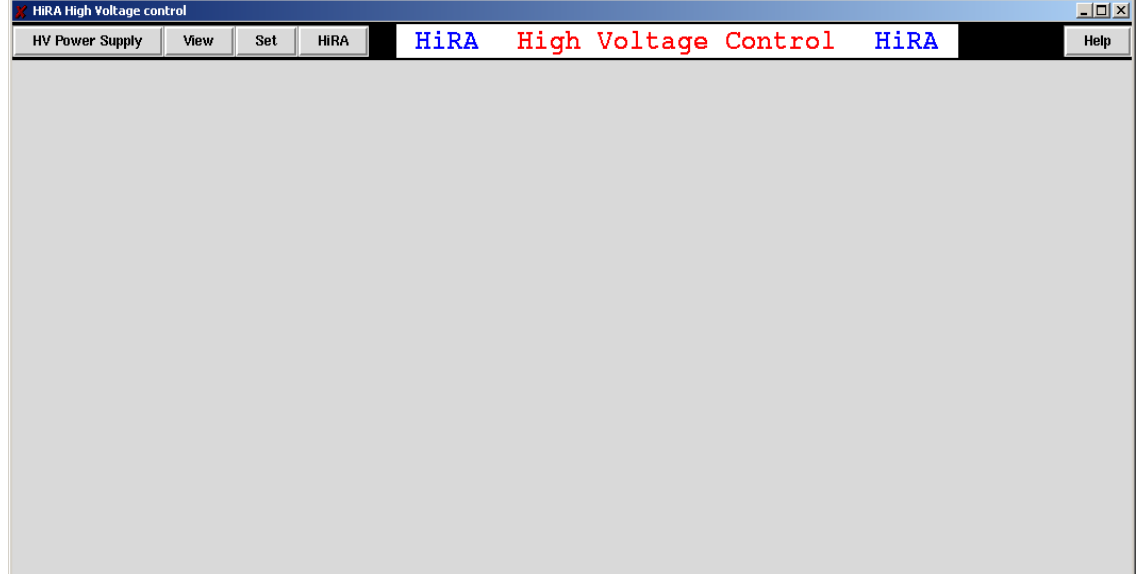

# **Viewing and setting channel parameter values:**

First of all we have to log in to the HV power supply. Go to HV Power Supply $\rightarrow$ Login to PS:

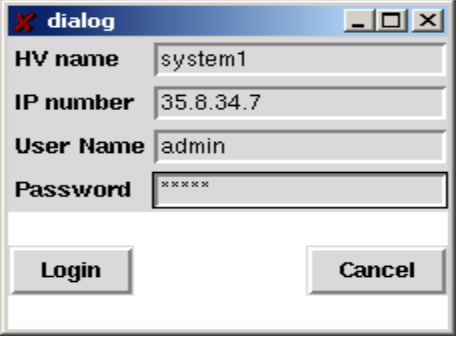

The default values are shown in the left figure. HV name is just internal name which is used to address the power supply. IP number is the IP number of t he SY2527 power supply. User name and pass word does not have to by changed. After hitting Login button one should see the following:

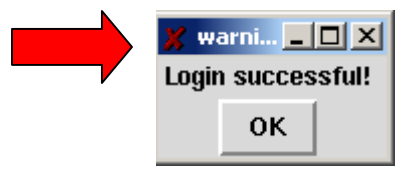

If there is an error message there is something wrong with connection to Power supply (PS). Check if PS is on and if the network path exists (e.g. running ping).

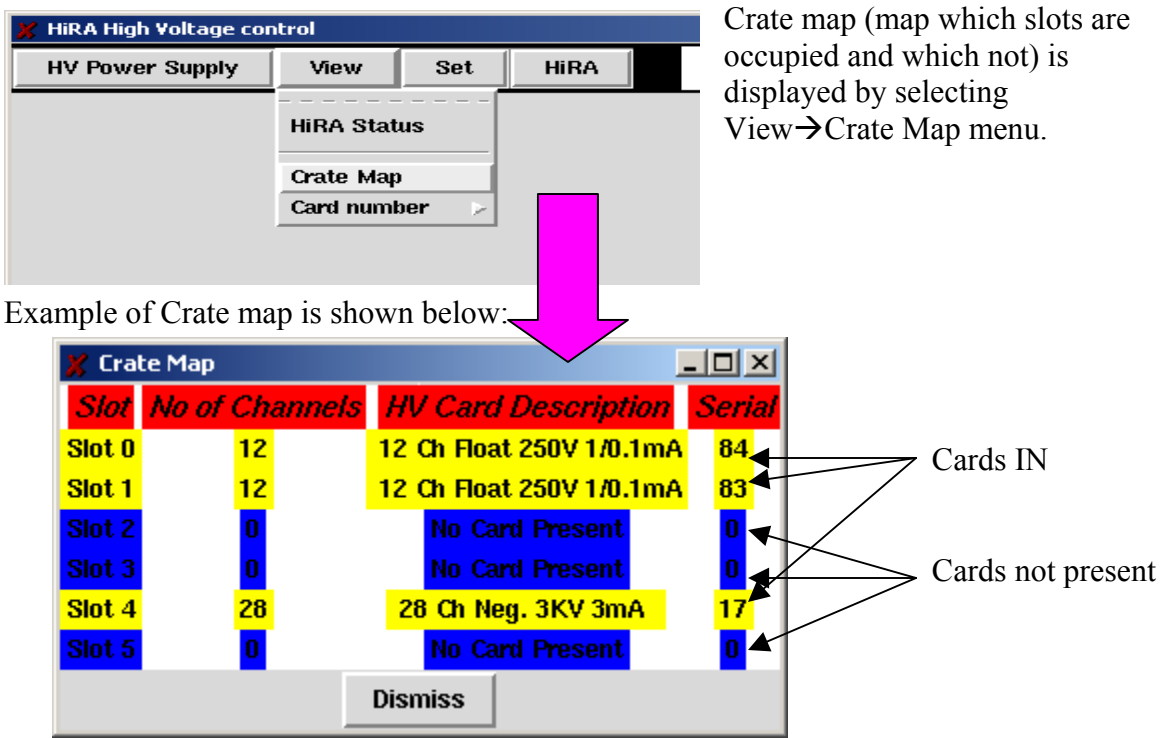

### *Checking channel parameter values for a chosen slot:*

number 0. In my case one sees:<br>Be Hira High Voltage control  $\frac{1}{2}$ **HV Power Supply** HiRA HiRA  ${\sf Help}$ View Set **HiRA** High Voltage Control Slot number: <mark>1</mark> Number of Channels: <mark>12</mark> Card description: <mark>12 Ch Float 250V 1/0.1mA 0.1mA</mark> **Status** Number Channel Name Volt Set Volt Mon Current Mon Current Set Soft VMax Power Ramp Up Ramp Down  $10.0$  $10.1$  $0.0$  $2.0$  $20.0$  $1.0$  $1.0$ ON  $20.0$  $1.0$  OK  $\mathbf{1}$ 10.0  $0.0$  $0.0$  $2.0$  $1.0$  $\overline{c}$  $10.0$  $9.6$  $0.0$  $2.0$  $20.0$  $1.0$  $1.0$  ON  $\mathbf 3$  $10.0$  $0.0$  $0.0$  $2.0$  $20.0$  $1.0$  $1.0$  OK  $\overline{4}$  $10.0$  $99$  $0.2$  $2.0$  $20.0$  $1.0$  $1.0$  ON 5  $10.0$  $9.6$  $0.0$  $\overline{2.0}$  $20.0$  $1.0$  $1.0$  ON  $10.0$  $20.0$  $1.0$  OK 6  $0.0$  $0.0$  $2.0$  $1.0$  $\overline{t}$  $10.0$  $0.2\,$  $0.0\,$  $3.0$  $80.0$  $1.0$  $1.0$  $\overline{\alpha}$  $\bf{8}$  $10.0$  $0.2$  $0.0$  $\overline{2.0}$ 20.0  $1.0$  $1.0$  $\overline{\alpha}$  $\boldsymbol{9}$ 10.0  $0.0$  $0.0$  $30$  $80.0$  $1.0$  $1.0$ 10  $2.7$  $0.0$ 16  $60.6$  $1.0$  $1.0$ ON Up 10 Q  $11$  $10.0$  $0.3$  $0.2$ 3.0  $80.0$  $1.0$  $1.0$ OK Problem ON OFF On  $\Big|$  Off

By selecting View $\rightarrow$ Card Number $\rightarrow$ Slot 0 one can see status of card located in slot

Colors meaning:

Black on Green background - channel is ON Yellow on Blue background – channel is OFF Black on Red background – problem!!!

#### *Setting channel parameter values:*

By selecting Set $\rightarrow$ Set Parameters one gets dialog as follows:

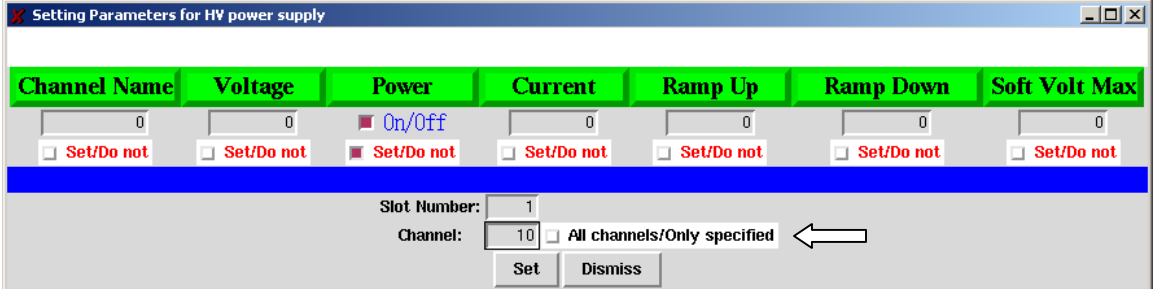

And one can set any channel parameter through this dialog by selecting appropriate Set/Do not check button underneath a parameter. In the above example after hitting Set channels/Only specified one sets the same parameter value for all channels in a gives slot button I am setting channel number 10 on slot number 1 ON. By checking All number. One can see the results of set actions immediately in View $\rightarrow$ Card Number $\rightarrow$ Slot 1.

# **HiRA telescope voltage/current monitoring:**

#### *Loading configuration for a given experiment:*

There are two different configuration files. First containing information about Towers and Telescopes used and other about voltage and current limits to be set for all the detectors connected to the tower numbers.

Files with extension \*.hira contain tower number used and telescope number connected to it in the following format:

! tower0

telescope0 E HVB2 telescope0 dE LVB6 telescope1 E HVB1 telescope1 dE LVB3 telescope2 E HVB26 telescope2 dE LVB2 telescope3 E HVB5 telescope3 dE LVB1 telescope4 E HVB4 telescope4 dE LVB5 common CsI LVB22 tower1 telescope5 E HVB7 telescope5 dE LVB9 telescope6 E HVB6 telescope6 dE LVB8 telescope7 E HVB27 telescope7 dE LVB7 telescope8 E HVB10 telescope8 dE LVB4 telescope9 E HVB9 telescope9 dE LVB12 common CsI LVB23

! END

First of all "!" is a comment character for both configuration files. Everything between keywords towerX and towerY or anything between towerX and END is considered to be connected to towerX. Keyword dE or E or CsI defines detector which is connected to appropriate High/Low Voltage Bias (H/LVB). Keyword of common is to be used only for CsI detectors because they are connected through different cable(connector). Mapping of H/LVBs is defined in file: **HiRAChannelAssignment.tcl** that's why it is **essential to make appropriate changes** in this file if one of the cards is relocated within the power supply or there are changes made in cabling.

 Second configuration file (\*.config) contains voltage and current limits to be set for **all** detectors defined in the \*.hira file. Syntax is straightforward and easy to understand:

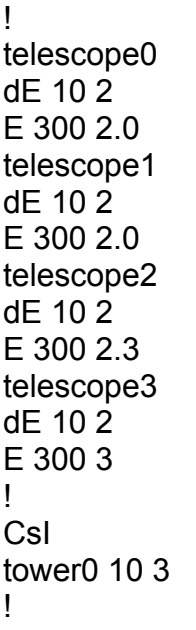

Again "!" is a comment character. And keywords of dE and E mean appropriate detectors for telescopeX (above them) and then voltage and current limits are defined (in that order). Again CsI detector biases are defined out of telescopes because they share bias voltage from one source for the whole tower  $\rightarrow$  CsI keyword has to be used and then towerX and voltage and current are defined (in that order).

Configuration files are loaded in the following order:

- 1. HiRA configuration (HiRA $\rightarrow$ Open HiRA configuration)
- 2. Voltage configuration (HiRA $\rightarrow$ Open Voltage configuration)
- 3. Log directory (HiRA $\rightarrow$  Choose Log Directory) = [**optional**]

If all configuration files are loaded properly one can start with View $\rightarrow$ HiRA status. If there is an error while loading configuration file. Please check the syntax of the file. Another common problem is if the two files (\*.hira and \*.config) have different towers/telescopes defined. **There has to be the same tower/telescope numbers in both files!** 

| <b>HiRA High Voltage control</b> |        |                         |                   |                                  |                |    |               |       |                         |                       |       |                         |                   |                     |                           |     |                                                 |       | $ \Box$ $\times$        |
|----------------------------------|--------|-------------------------|-------------------|----------------------------------|----------------|----|---------------|-------|-------------------------|-----------------------|-------|-------------------------|-------------------|---------------------|---------------------------|-----|-------------------------------------------------|-------|-------------------------|
| <b>HV Power Supply</b>           |        | View                    | Set               |                                  | HiRA           |    | HiRA          |       |                         | High Voltage          |       |                         | Control           |                     | HiRA                      |     |                                                 |       | Help                    |
| Name                             | V Set  | I Set                   | Mon               | Mon                              | Power          |    | <b>Status</b> |       |                         | Name                  | V Set | Set                     | V Mon             | Mon                 | Power                     |     | <b>Status</b>                                   |       |                         |
| telescope0 dE                    | 10.0   | $\overline{c}$          | 0.0               | 0.0                              | п              | OK |               | 0, 5  |                         | telescope5 dE         | 10.0  | 2.0                     | 0.0               | 0.0                 |                           | OK. |                                                 | 0, 10 |                         |
| telescope0 E                     | 300.0  | 2.0                     | 0.0               | 0.0                              |                | OK |               | 4, 1  |                         | telescope5 E          | 300.0 | 3.0                     | 0.0               | 0.0                 | ■                         | OK  |                                                 | 4,    | 6                       |
| telescope1 dE                    | 10.0   | $\overline{\mathbf{c}}$ | 0.0               | 0.0                              | П              | OK |               | 0,    | $\overline{\mathbf{4}}$ | telescope6 dE         | 10.0  | 2.0                     | 0.0               | 0.0                 | п                         | OK  |                                                 | 0, 8  |                         |
| telescope1 E                     | 300.0  | 2.0                     | 0.0               | 0.0                              | П              | OK |               | 4, 0  |                         | telescope6 E          | 300.0 | 3.0                     | $_{0.0}$          | 0.0                 | п                         | OK  |                                                 | 4, 5  |                         |
| telescope2 dE                    | 10.0   | $\overline{c}$          | 0.1               | 0.0                              | П              | OK |               | 0,    | $\overline{c}$          | telescope7 dE         | 10.0  | 2.0                     | 0.0               | 0.0                 | п                         | OK  |                                                 | 0,    | 6                       |
| telescope2 E                     | 300.0  | 2.3                     | 0.0               | 0.0                              | п              | OK |               | 4,    | 25                      | telescope7 E          | 300.0 | 2.0                     | 0.0               | 0.0                 | п                         | OK  |                                                 | 4,    | 26                      |
| telescope3 dE                    | 10.0   | $\overline{c}$          | 0.0               | 0.0                              |                | OK |               | 0,    | $\bf{0}$                | telescope8 dE         | 10.0  | 2.0                     | 0.0               | 0.0                 | п                         | OK  |                                                 | 0, 1  |                         |
| telescope3 E                     | 300.0  | 3                       | 0.0               | 0.0                              | п              | OK |               | 4,    | $\overline{\mathbf{4}}$ | telescope8 E          | 300.0 | 3.0                     | 0.0               | 0.0                 | п                         | OK  |                                                 | 4,    | $\overline{\mathbf{9}}$ |
| telescope4 dE                    | 10.0   | $\overline{c}$          | 0.0               | 0.1                              | п              | OK |               | 0, 3  |                         | telescope9 dE         | 10.0  | 2.0                     | 0.0               | 0.0                 | п                         | OK  |                                                 | 0, 11 |                         |
| telescope4 E                     | 300.0  | 2.5                     | 0.0               | 0.0                              |                | OK |               | 4,    | $\overline{\mathbf{3}}$ | telescope9 E          | 300.0 | 3.0                     | 0.0               | 0.0                 |                           | OK  |                                                 | 4, 8  |                         |
| tower0 CsI                       | 10.0   | 3                       | 0.2               | 0.0                              |                | OK |               | 1, 7  |                         | tower1 CsI            | 10.0  | 3.0                     | 0.0               | 0.0                 |                           |     | verCurrent {Int. trip}                          | 1, 9  |                         |
| $\Box$ On/Off All                |        | Reverse selection       |                   | □ Un/Lock                        |                |    | tower0        |       |                         | On/Off All            |       | Reverse selection       |                   | □ Un/Lock           |                           |     | tower1                                          |       |                         |
| Name                             | lv Set | Set                     | Mon               |                                  | Mon Power      |    | <b>Status</b> |       |                         | Name                  | V Set | Set                     | Mon               |                     | Mon Power                 |     | <b>Status</b>                                   |       |                         |
| telescope10 dE                   | 10.0   | $\overline{\mathbf{c}}$ | 0.0               | 0.0                              |                | ОК |               | 1, 2  |                         | telescope15 dE        | 10.0  | 2                       | 0.0               | 0.0                 | п                         | OK  |                                                 | 1, 6  |                         |
| telescope10 E                    | 300.0  | 3.2                     | 0.0               | 0.0                              | Ξ              | OK |               |       | 4, 11                   | telescope15 E         | 300.0 | 3.0                     | 0.0               | 0.0                 | п                         | OK  |                                                 |       | 4, 16                   |
| telescope11 dE                   | 10.0   | 2.0                     | 0.1               | 0.0                              | Ē.             | OK |               | 1, 0  |                         | telescope16 dE        | 10.0  | $\overline{c}$          | 0.0               | 0.0                 | п                         | OK  |                                                 | 1, 1  |                         |
| telescope11 E                    | 300.0  | 2.1                     | 0.0               | 0.0                              | Ē.             | OK |               |       | 4, 10                   | telescope16 E         | 300.0 | 2.0                     | 0.0               | 0.0                 | п                         | OK  |                                                 |       | 4, 15                   |
| telescope12 dE                   | 10.0   | $\overline{\mathbf{c}}$ | 0.0               | $0.0$                            | Ē,             | OK |               | 0, 7  |                         | telescope17 dE        | 10.0  | $\overline{\mathbf{c}}$ | 0.0               | 0.0                 | $\overline{\blacksquare}$ | OK  |                                                 | 1, 3  |                         |
| telescope12 E                    | 300.0  | 2.3                     | 0,0               | 0.0                              | Ē,             | OK |               |       | 4, 27                   | telescope17 E         | 300.0 | 2.0                     | 0.0               | 0.0                 | $\overline{\Box}$         | OK  |                                                 |       | 4, 26                   |
| telescope13 dE                   | 10.0   | $\overline{c}$          | 0,0               | 0.0                              | Ξ              | ОΚ |               | 0, 9  |                         | telescope18 dE        | 10.0  | $\overline{c}$          | 0.0               | 0.0                 | Ē,                        | OK  |                                                 | 1, 5  |                         |
| telescope13 E                    | 300.0  | 3.2                     | 0.0               | 0.0                              | Ē.             | OK |               |       | 4, 14                   | telescope18 E         | 300.0 | 3.0                     | 0.0               | 0.0                 | п                         | OK  |                                                 |       | 4, 19                   |
| telescope14 dE                   | 10.0   | $\overline{c}$          | 0.0               | 0.2                              | $\Box$         | OK |               | 1, 4  |                         | telescope19 dE        | 10.0  | $\overline{c}$          | 0.2               | 0.0                 | $\Box$                    | OK  |                                                 | 1, 8  |                         |
| telescope14 E                    | 300.0  | 2.3                     | 0.0               | 0.0                              | п              | OK |               |       | 4, 13                   | telescope19 E         | 300.0 | 2.0                     | 0.0               | 0.0                 | п                         | OK  |                                                 | 4, 18 |                         |
| tower2 CsI                       | 10.0   | 3                       | 0.3               | 0.2                              |                | OK |               |       | 1, 11                   | tower3 CsI            | 10.0  | 3.0                     | 0.0               | 0.0                 |                           | OK  |                                                 |       | 1, 10                   |
| $\Box$ On/Off All                |        |                         | Reverse selection | Un/Lock                          |                |    | tower2        |       |                         | $\Box$ On/Off All     |       |                         | Reverse selection | □ Un/Lock           |                           |     | tower3                                          |       |                         |
| Name                             | v Set  | Set                     | Mon               | Mon                              | Power          |    | <b>Status</b> |       |                         |                       |       |                         |                   |                     |                           |     |                                                 |       |                         |
| telescope20 dE                   | 10.0   | $\overline{c}$          | 0.0               | 0.0                              |                | OK |               | 1, 6  |                         |                       |       |                         |                   |                     |                           |     |                                                 |       |                         |
| telescope20 E                    | 300.0  | 3.2                     | 0.0               | 0.0                              | Ō.             | OK |               | 4, 21 |                         |                       |       |                         |                   |                     |                           |     |                                                 |       |                         |
| telescope21 dE                   | 10.0   | $\overline{\mathbf{c}}$ | 0.2               | 0.0                              | Ē.             | OK |               | 1, 8  |                         |                       |       |                         |                   |                     |                           |     |                                                 |       |                         |
| telescope21 E                    | 300.0  | 2.1                     | 0.0               | 0.0                              | ō              | OΚ |               |       | 4, 20                   |                       |       |                         |                   |                     |                           |     |                                                 |       |                         |
| telescope22 dE                   | 10.0   | $\overline{c}$          | 0.0               | 0.0                              | п              | OK |               | 1, 5  |                         |                       |       |                         |                   |                     |                           |     |                                                 |       |                         |
| telescope22 E                    | 300.0  | 2.3                     | 0.0               | 0.0                              | Ξ              | OK |               |       | 4, 27                   |                       |       |                         |                   |                     |                           |     |                                                 |       |                         |
| telescope23 dE                   | 10.0   | $\overline{\mathbf{c}}$ | 0.0               | 0.2                              | п              | ОК |               | 1, 4  |                         |                       |       |                         |                   |                     |                           |     |                                                 |       |                         |
| telescope23 E                    | 300.0  | 3.2                     | 0,0               | 0.0                              | Ē,             | ОΚ |               |       | 4, 24                   |                       |       |                         |                   |                     |                           |     |                                                 |       |                         |
| telescope24 dE                   | 10.0   | $\overline{c}$          | 0.0               | 0.0                              | Ē.             | OK |               | 1, 2  |                         |                       |       |                         |                   |                     |                           |     |                                                 |       |                         |
| telescope24 E                    | 300.0  | 2.3                     | 0.0               | 0.0                              | Ξ              | OK |               |       | 4, 23                   |                       |       |                         |                   |                     |                           |     |                                                 |       |                         |
| tower4 CsI                       | 10.0   | 3                       | 0.2               | 0.0                              |                | OK |               | 1, 7  |                         |                       |       |                         |                   |                     |                           |     |                                                 |       |                         |
| $\Box$ On/Off All                |        |                         | Reverse selection | □ Un/Lock                        |                |    | tower4        |       |                         |                       |       |                         |                   |                     |                           |     |                                                 |       |                         |
|                                  |        | <b>Detector name</b>    |                   |                                  | Channel is ON  |    |               |       |                         | Log HiRA status every |       |                         | 10                |                     | minutes                   |     | $\perp$ Logging                                 |       |                         |
|                                  |        | <b>Detector name</b>    |                   |                                  | Channel is OFF |    |               |       |                         |                       |       |                         |                   |                     |                           |     | HiRA configuration file: HiRAConfiguration.hira |       |                         |
|                                  |        | Problem                 |                   | Channel is in problematic status |                |    |               |       |                         |                       |       |                         |                   | Voltage input file: |                           |     | Voltage.config                                  |       |                         |

Selecting View→HiRA status we get:

Again the same coloring scheme is used (explained in the bottom of the window). In the

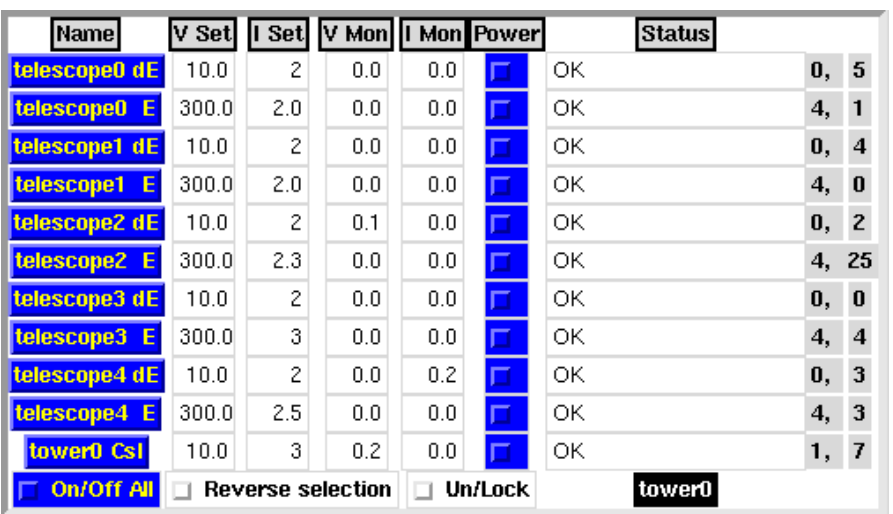

above figure one can see configuration of all HiRA telescopes loaded. At the first glance one sees all channels are OFF. The window is divided into 5 canvases for 5 towers. Each canvas contains list of all telescopes and appropriate CsI LVB bias as shown

in the above figure.

### *Turning channel(s) ON/OFF:*

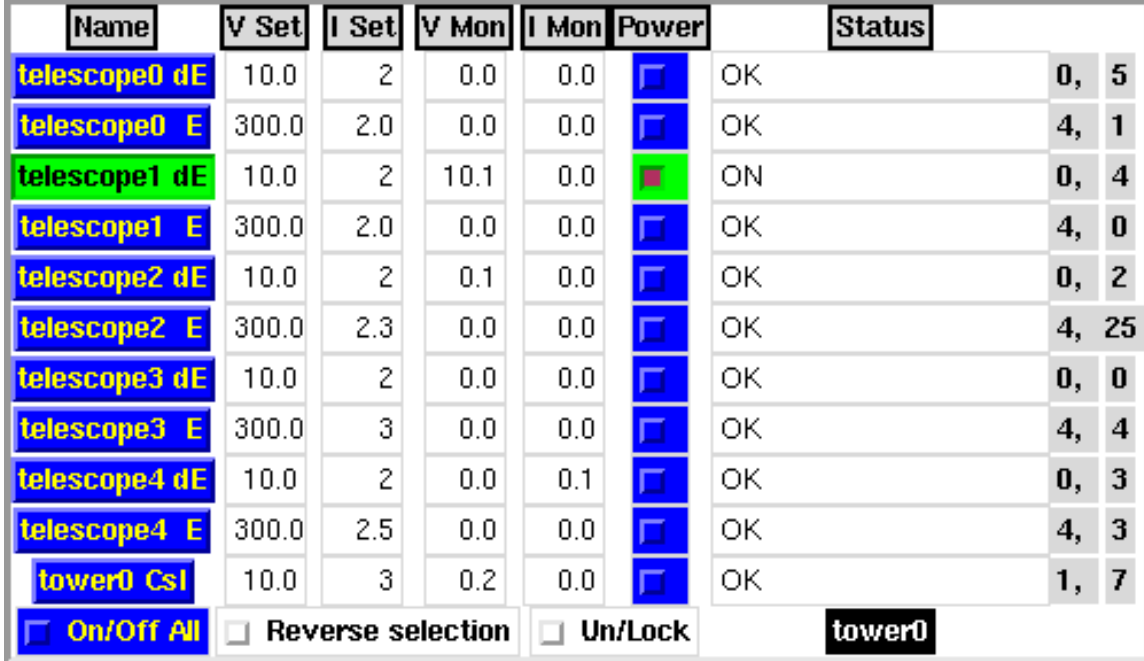

Is rather easy. To turn a channel ON one checks the appropriate check button:

Now the status is changed and telescope1 dE detector is fully biased (10V).

By clicking on check button "**On/Off All**" (lower left corner) all channels for given tower are biased. "**Reverse selection**" check button turns off all channels which are turned off and vice versa.

**V(I) Set** columns list values which are set (desired) for each telescope. **V(I) Mon** columns list values which are monitored (response collected from HV power supply). **Status** column lists status of the channel (OK or ON means everything is fine with the channel if there is a different status the field is changed to red – indicating the problem). Last two columns describe Slot and Channel number to which the detector is connected.

|| *Attention:* the current limits for detectors are rather low (for semiconductor detectors it || is the leakage current). That's why the program raises the current limit (I Set) by a || factor determined by Tcl variable "**FactorCurrent**" defined in file HiRAControl.tcl.

### *Modifying voltage/current limits:*

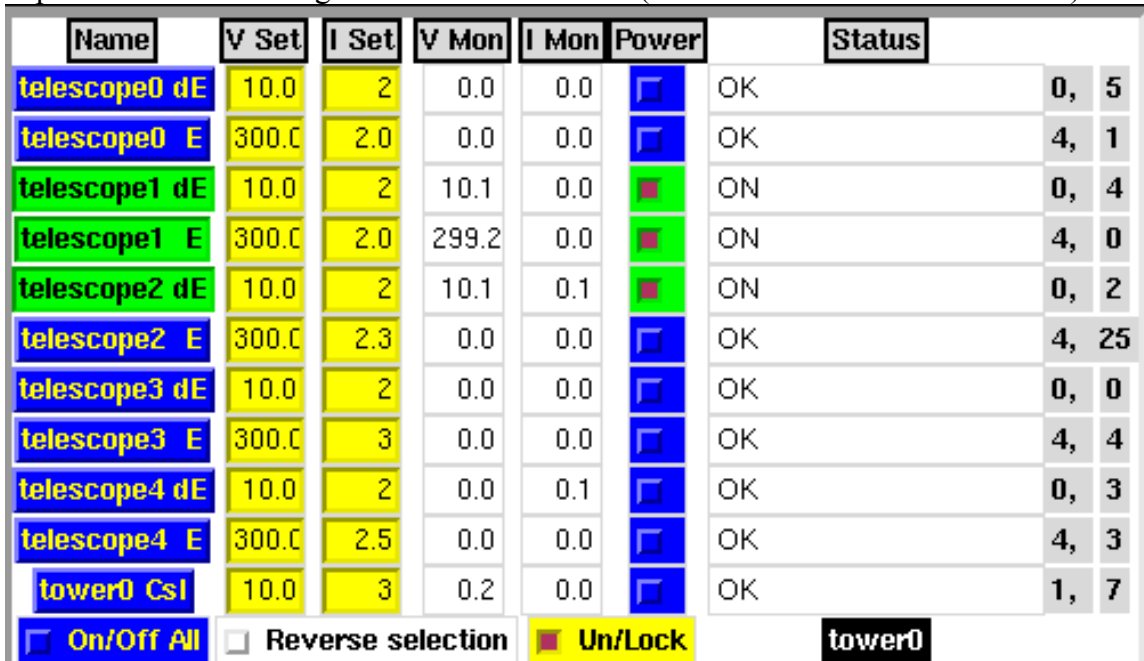

Is possible after checking **Un/Lock** check button (in the bottom row for each tower):

All fields with yellow background are editable now. One can change Voltage/Current limit for single detector. After the changes are made user can save voltage/current configuration through HiRA $\rightarrow$ Save Voltage Configuration and selecting a file name. Saved configuration has appropriate format so it can be loaded next time with  $HiRA \rightarrow$ Open Voltage Configuration.

*Advice:* It is better to keep all editable fields locked whenever not necessary to change voltage/current values to prevent from accidental changes to be made. *Attention:* Some detectors share channels (are connected to the same channel of the HV PS). If user modifies parameters for such a detector the same value is modified for the shared channel as well! The same applies for turning ON/OFF channels!

# *Writing Log file automatically:*

In order to write log files (files where status information is saved for each defined detector in the setup) user must select Log File Directory (HiRA $\rightarrow$ Choose Log Directory). In the lower right corner of the main window (HiRA Status):

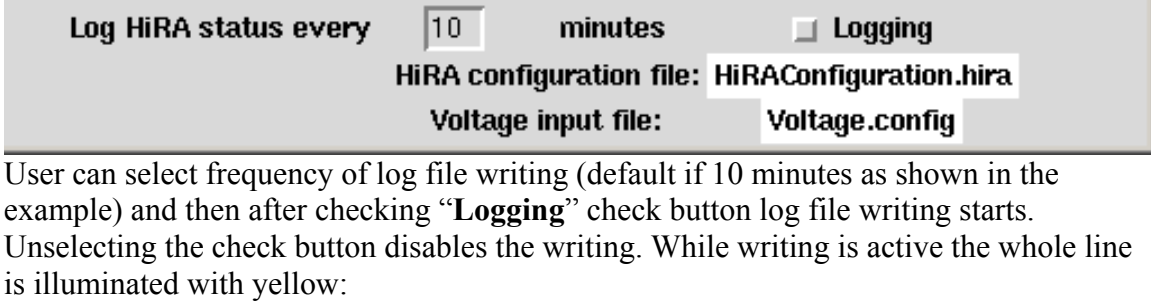

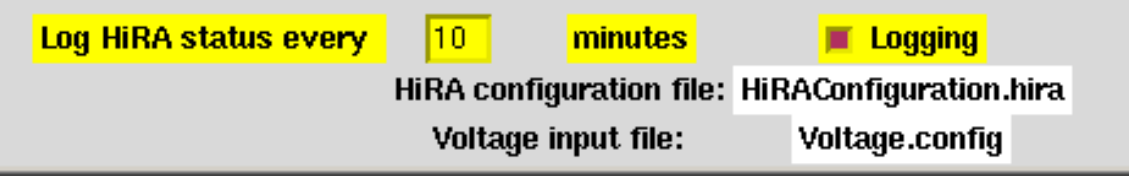

## **Manual to HiRA HV control interface Release 1.0**

August 2004 by Michal Mocko

## **HiRA telescope voltage/current monitoring:**

#### *Loading configuration for a given experiment:*

 There are two types of configuration files for HiRA HV control interface. First containing information about Towers and Telescopes used and other about voltage and current limits to be set for all the detectors connected to the tower numbers. Files with extension \*.hira contain tower number used and telescope number connected to it in the following format:

! tower0

telescope0 E HVB2 telescope0 dE LVB6 telescope1 E HVB1 telescope1 dE LVB3 telescope2 E HVB26 telescope2 dE LVB2 telescope3 E HVB5 telescope3 dE LVB1 common CsI LVB22

!…..

Which is the same as in the previous version  $(0.1)$ , but voltage configuration files went through changes. I was asked to include SoftwareMaximum, RampUp and Telescope Name parameters to the voltage configuration file. So the new format is: !

telescope0 dE 10 2 20 5 tele0.dE E 300 2.0 300 5 tele1.dE telescope1 dE 10 2 20 5 tele1.dE E 300 2.0 300 5 tele1.E telescope2 dE 10 2 20 5 tele2.dE E 300 2.3 300 5 tele2.E telescope3 dE 10 2 20 5 tele3.dE E 300 3 300 5 tele3.E CsI tower0 10 3 20 5 !

Where the order is as follows: V0Set, I0Set, SVMax, RampUp after each detector.

I added these two parameters to HiRA Status as well:

| <b>HiRA High Voltage control</b>                                                     |                     |          |                      |                                             |                   |                       |                                  |                        |                               |
|--------------------------------------------------------------------------------------|---------------------|----------|----------------------|---------------------------------------------|-------------------|-----------------------|----------------------------------|------------------------|-------------------------------|
| <b>HV Power Supply</b>                                                               | View                |          | Set                  | <b>HiRA</b>                                 |                   |                       | HiRA                             | High Volt              |                               |
|                                                                                      |                     |          |                      |                                             |                   |                       |                                  |                        |                               |
|                                                                                      |                     |          |                      |                                             |                   |                       |                                  |                        |                               |
|                                                                                      |                     |          |                      |                                             |                   |                       |                                  |                        |                               |
| <b>Name</b>                                                                          |                     | V Set    | Set                  | <b>SVMax</b>                                | <b>RUp</b> V Mon  |                       | Mon<br>II                        | Power<br><b>Status</b> |                               |
|                                                                                      | tel0.dE             | 2.0      | 2.0                  | 20.0                                        | 3.0               | 0.0                   | 0.0                              | ОΚ                     | 5<br>1,                       |
|                                                                                      | tel0.E              | 3.0      | 2.0                  | 310.0                                       | 3.0               | 0.2                   | 0.0                              | ОΚ                     | 4,<br>1                       |
|                                                                                      | tel1.dE             | 2.0      | 2.0                  | 20.0                                        | 3.0               | 0.0                   | 0.3                              | ОK                     | $\overline{\mathbf{4}}$<br>1, |
|                                                                                      | tel1.E              | 2.0      | 2.0                  | 320.0                                       | 3.0               | 1.8                   | 0.0                              | ОK                     | $\pmb{0}$<br>4,               |
|                                                                                      | tel2.dE             | 2.0      | 2.0                  | 20.0                                        | 3.0               | 0.0                   | 0.0                              | OК<br>٦                | 2<br>1,                       |
| tel2.E                                                                               |                     | 4.0      | 2.0                  | 330.0                                       | 3.0               | 0.0                   | 0.0                              | ОΚ<br>E.               | 4,<br>25                      |
|                                                                                      | tel3.dE             | 2.0      | 2.0                  | 20.0                                        | 3.0               | 0.2                   | 0.0                              | ОK<br>Ξ.               | 0<br>1,                       |
|                                                                                      | tel3.E              | 6.0      | 2.0                  | 340.0                                       | 3.0               | 0.2                   | 0.0                              | □<br>ок                | $\overline{\mathbf{4}}$<br>4, |
|                                                                                      | tower0 Csl          | 10.0     | 3.0                  | 20.0                                        | 3.0               | 0.0                   | 0.0                              | ок                     | 2,<br>7                       |
|                                                                                      | On/Off All          |          |                      | <b>Reverse selection</b>                    |                   | $\Box$ Un/Lock tower0 |                                  |                        |                               |
|                                                                                      |                     |          | Detector name        |                                             |                   | Channel is ON         |                                  |                        |                               |
|                                                                                      |                     |          |                      |                                             |                   | <b>Channel is OFF</b> |                                  |                        |                               |
|                                                                                      |                     |          | Detector name        |                                             |                   |                       |                                  |                        |                               |
| So one can edit two more parameters (SVMax and RampUp):<br>HiRA High Voltage control |                     |          | Problem              |                                             |                   |                       | Channel is in problematic status |                        |                               |
| <b>HV Power Supply</b>                                                               |                     | View     | Set                  | <b>HiRA</b>                                 |                   |                       | HiRA                             |                        |                               |
|                                                                                      |                     |          |                      |                                             |                   |                       |                                  | High Volt              |                               |
|                                                                                      |                     |          |                      |                                             |                   |                       |                                  |                        |                               |
|                                                                                      |                     |          |                      |                                             |                   |                       |                                  |                        |                               |
|                                                                                      | Name                | V Set    | I Set                | <b>SVMax</b>                                |                   | V Mon                 | I Mon                            | Power<br><b>Status</b> |                               |
|                                                                                      | tel0.dE             | 2.0      | 2.0                  | 20.0                                        | <b>RUp</b><br>3.0 | 0.0                   | 0.0                              | ОК<br>▌                | 5<br>1,                       |
|                                                                                      | tel0.E              | 3.0      | 2.0                  | 310.0                                       | 3.0               | 0.2                   | 0.0                              | ок<br>┓                | 4,<br>1                       |
|                                                                                      | tel1.dE             | $_{2.0}$ | 2.0                  | 20.0                                        | 3.0               | 0.0                   | 0.3                              | ОΚ                     | 4<br>1,                       |
|                                                                                      | tel1.E              | 2.0      | 2.0                  | 320.0                                       | 3.0               | 1.8                   | 0.0                              | ОΚ                     | $\bf{0}$<br>4,                |
|                                                                                      | tel2.dE             | 2.0      | 2.0                  | 20.0                                        | 3.0               | 0.0                   | 0.0                              | ок<br>ш                | $\mathbf{z}$<br>1,            |
|                                                                                      | tel <sub>2</sub> .E | 4.0      | 2.0                  | 330.C                                       | 3.0               | 0.0                   | 0.0                              | ОΚ<br>▅                | 4,<br>25                      |
|                                                                                      | tel3.dE             | 2.0      | 2.0                  | 20.0                                        | 3.0               | 0.2                   | 0.0                              | ОΚ<br>T.               | $\bf{0}$<br>1,                |
|                                                                                      | tel3.E              | 6.0      | 2.0                  | 340.0                                       | 3.0               | 0.2                   | 0.0                              | ОΚ                     | $\overline{\mathbf{4}}$<br>4, |
|                                                                                      | tower0 CsI          | 10.0     | 3.0                  | 20.0                                        | 3.0               | 0.0                   | 0.0                              | ОK                     | 2,<br>7                       |
|                                                                                      | On/Off All          |          |                      | Reverse selection <b>The Un/Lock</b> tower0 |                   |                       |                                  |                        |                               |
|                                                                                      |                     |          | Detector name        |                                             |                   |                       | <b>Channel is ON</b>             |                        |                               |
|                                                                                      |                     |          | <b>Detector name</b> |                                             |                   |                       | <b>Channel is OFF</b>            |                        |                               |

In exactly the same fashion as in the previous version Voltage and Current.

#### *Appendix A:*

#### **Compilation and maintenance of the code:**

Right now (as of June 9, 2005) the HiRA HV power supply GUI is stored in /user/03014 (test run for HiRA). The directory struture is as follows: <spdaq29:HiRA\_HV\_control >ls -R .: Config/ HiRAChannelAssignment.tcl README\_caenctl goHVhira\* HVControl.tcl HiRAChannelAssignment.tcl~ SaveStatus/ src/ HVControl.tcl~ HiRAControl.tcl caenctl\* ./Config: FourTowers.config Tower0.config Tower1.config Tower2.hira Tower4.config FourTowers.hira Tower0.config~ Tower1.hira Tower3.config README Tower0.hira Tower2.config Tower3.hira ./SaveStatus: 2004Aug03\_14:26:43.log 2004Aug04\_10:58:40.log 2004Aug03\_16:22:08.log 2005Jun08\_17:01:34.log ./src: HVCaen.cpp Harness.o HiRA\_HV\_howto.pdf TCLinc/ HVCaen.h HiRA.config Lib/ Voltage.config HVCaen.o HiRAChannelAssignment.tcl Log/ caenctl\*<br>HVControl.tcl HiRAControl.tcl Makefile goHVhira\*<br>Harness.cpp HiRAControl.tcl~ Makefile~ include/<br>Harness.b Winter HVControl.tcl HiRAControl.tcl Makefile Harness.cpp HiRAControl.tcl~ Makefile~ include/<br>Harness.h HiRA\_HV\_howto.doc README\_caenctl temp.con README\_caenctl temp.config ./src/Lib: hscaenetlib.so.1.6 libcaenhvwrapper.so libhscaenet.so hvwrapperlibs.tar libcaenhvwrapper.so.2.11 libhscaenet.so.1.6 ./src/Log: 2004Feb02\_09 ./src/TCLinc: ErrnoException.h TCLCommandPackage.h TCLInterpreter.h TCLString.h Exception.h TCLException.h TCLInterpreterObject.h TCLTimer.h NamedItem.h TCLFileHandler.h TCLList.h TCLVariable.h RangeError.h TCLHashTable.h TCLObject.h buffer.h<br>Refptr.h TCLHashTableItem.h TCLPackagedCommand.h buftypes.h StreamIOError.h TCLHashTableIterator.h TCLProcessor.h daqtypes.h TCLApplication.h TCLIdleProcess.h TCLResult.h histotypes.h ./src/include: CAENHVWrapper.h CAENHVWrapper.h.2.11 caenhvoslib.h caenhvoslib.h.2.11

Directory source contains source files for everything you need to run HiRA HV GUI. There are source files for **caenctl** interface (extension to Tcl/tk). To remake the executable of caenctl one needs to run "make" command in the src/ directory. If these files are to be moved one needs to modify paths in the Makefile.Two paths are to be

changed: SRCDIR (directory where the source is) and INST\_HV(directory where the HV GUI interface resides).